# QuickBooks Desktop (Mac) klavye kısayolları

#### Genel

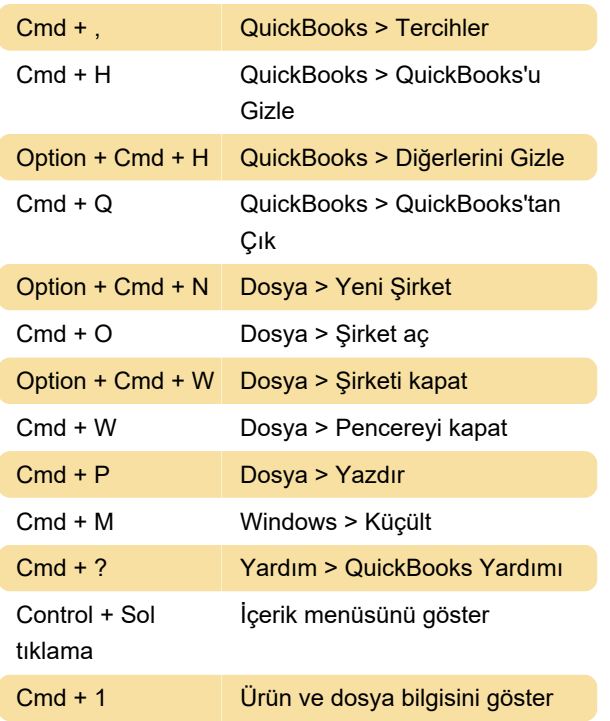

#### Düzenleme

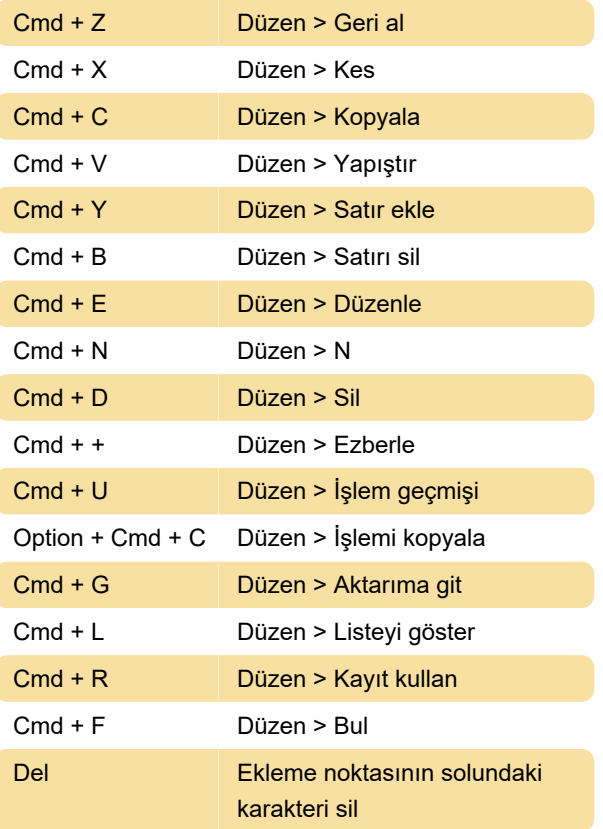

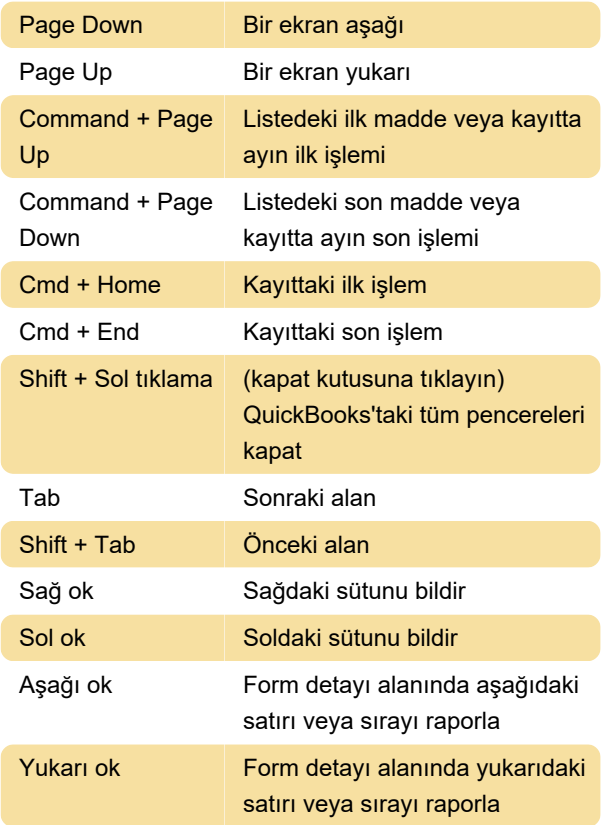

### Tarih

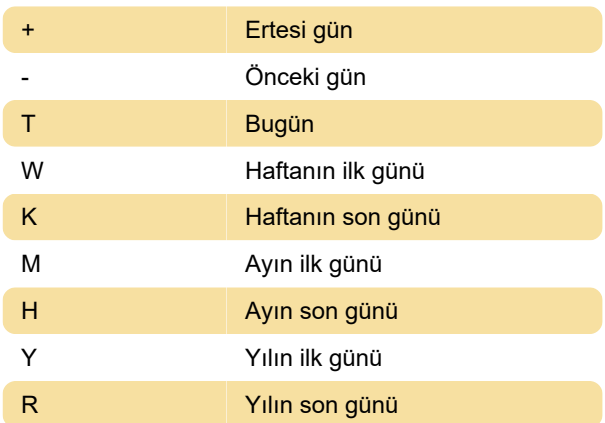

Son değişiklik: 11.11.2019 20:10:33

Daha fazla bilgi için: [defkey.com/tr/quickbooks](https://defkey.com/tr/quickbooks-desktop-mac-klavye-kisayollari)[desktop-mac-klavye-kisayollari](https://defkey.com/tr/quickbooks-desktop-mac-klavye-kisayollari)

[Bu PDF'yi özelleştir...](https://defkey.com/tr/quickbooks-desktop-mac-klavye-kisayollari?pdfOptions=true)

## **Etkinlikler**